**AutoCAD Crack For Windows**

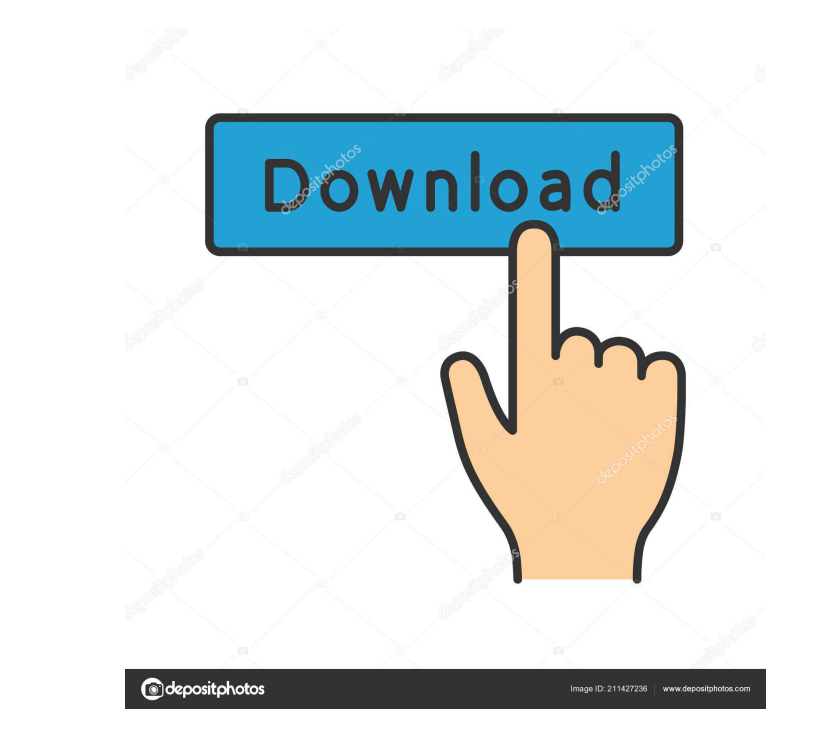

### **AutoCAD [2022-Latest]**

Autodesk's AutoCAD is now installed on millions of computers worldwide, and many millions of users have created drawings and models using it. AutoCAD has also been used to design the Starship Enterprise for Star Trek (TV s for a mailing label while in his first year of engineering school at the Georgia Institute of Technology. Today AutoCAD is one of the most popular desktop CAD programs for architects and engineers. History Autodesk Inc.) w software for the time, and in 1984 announced AutoCAD, a desktop CAD program with advanced graphics capabilities for use on the Apple II. AutoCAD was initially written in Smalltalk by Steve White, who later became a vice pr for Autodesk. In 1984, Autodesk created a deal with the newly formed CTI Corporation, a wholly owned subsidiary of the first non-automobile AT&T (now part of AT&T). The agreement would allow CTI to develop and distribute A publicly traded on the Nasdaq exchange. Autodesk purchased the CTI subsidiary in 2006, and the following year, it was renamed Autodesk. Since its beginning, AutoCAD was compatible with and ran on any Apple II microcomputer users could begin creating drawings and models. The first release of AutoCAD included three basic features: the ability to draw and edit line and two-dimensional (2D) shapes, align lines and shapes, and adjust their sizes.

### **AutoCAD Product Key Full PC/Windows**

AutoCAD can export graphical information, mathematical formula or the mathematical formulas and data as DXF drawings. AutoCAD is licensed under one of the following four Microsoft Software Assurance licensing programs, as Enterprise: Licensed for companies to distribute AutoCAD as a packaged software product and to sell add-ons Site License: Licensed for companies to sell AutoCAD as a packaged software product and to distribute AutoCAD as a Windows and macOS to Linux and Unix. The following example shows a plugin architecture for an AutoCAD command, which checks whether a selected block is contained in a previously defined block. { # check if block B1 R# B1!b B Select Block 2 # check if block B is contained in block B1 R# B=block B1 K Block # list all blocks in block B1 X Block Name # select block B Select Block B & Block Name # select block B & Block Name # select block B Sele

## **AutoCAD Torrent (Activation Code) Free [Latest] 2022**

Q: How to check if route function exists? How to check if a function exists? app.get('/settings', function(req, res){ console.log("route exists"); }) How to check if route function exists? A: You can do this check before c (discussión) El ponente principal, el señor Méndez de Vigo, ha presentado un informe tratando sobre la descentralización y de autonomía fiscal, que se ha debatido sobre la base del informe del señor Méndez de Vigo, ha pres Schmidt. La reflexión sobre la descentralización y de autonomía fiscal no ha comenzado con la actual crisis. Este concepto se remonta a la Convención del derecho de los pueblos europeos, aprobada en febrero de 1969 por los popular", mientras que la "soberanía sobre los pueblos y las naciones y su autonomía se otorga a éstos por medio de instituciones democráticas". Por tanto, la descentralización y la de autonomía fiscal son clásicas de la f

### **What's New in the?**

Enhancements to the Markup Tab in the Properties Manager: Add labels to model data on labels that are all the same size. Add title text to the Properties Manager tab to include more information. Save properties in a label your drawings. This allows you to quickly scale a single image, or multiple images in one go. (video: 3:20 min.) Rendering Options: Rendering performance improvements for more responsive and reliable rendering. (video: 1:4 Area Improvements: Support for a right-click command to open drawings in a new work area. The design area and grid can now be resized with a right-click. New proportional scaling options for the spline control in the Viewi sketching, modeling) can now be activated with a right-click on the drawing area. New display options for the drawing area. New display options for the drawing area. (video: 3:10 min.) New text box properties to control to blocks can now be included in the same block style. Improvements to the Measure command. (video: 2:50 min.) New panel properties to control formatting of measurements and dimension lines. Improvements to the annotation too Enhancements to attributes and their visual properties

# **System Requirements:**

REQUIRED: 1GB RAM (minimum), 3GB RAM (recommended) RECOMMENDED: NVIDIA GTX 460 or AMD HD 4850 or greater RECOMMENDED: DirectX: 9.0 DirectX: 10.0 DirectX: 11.0 EXPERT: ASSIST: ADVANCED: This is a very immersive and suspense

<https://marcsaugames.com/2022/06/07/autocad-crack-april-2022-3/> <https://www.cr-comores.org/wp-content/uploads/2022/06/AutoCAD-15.pdf> <https://tgmcn.com/autocad-24-1-crack-torrent-activation-code-for-windows/> <https://recreovirales.com/autocad-patch-with-serial-key-download/> <https://arteshantalnails.com/2022/06/07/autocad-crack-activation-code-with-keygen-for-windows-latest-2022/> <https://cefcredit.com/wp-content/uploads/2022/06/AutoCAD-18.pdf> <https://www.seacliffapartments.com/autocad-crack-march-2022/> <http://toilesdusoleil-montpellier.com/wp-content/uploads/2022/06/AutoCAD-13.pdf> <http://www.trabajosfacilespr.com/autocad-crack-keygen-mac-win-latest/> <https://earthoceanandairtravel.com/2022/06/07/autocad-crack-3/> <https://eventouritaly.com/en/autocad-24-2-crack-free-download-latest-2022/> [https://whatchats.com/upload/files/2022/06/NfUvrEhkfxSfppYYjlIQ\\_07\\_7e2fec09696377690e7c2c3752f5859a\\_file.pdf](https://whatchats.com/upload/files/2022/06/NfUvrEhkfxSfppYYjlIQ_07_7e2fec09696377690e7c2c3752f5859a_file.pdf) <https://consemaracademy.com/wp-content/uploads/2022/06/katper.pdf> [https://wheeoo.org/upload/files/2022/06/sEASKRA4XqREKllGfIwJ\\_07\\_472ef184897212f74cf0f05887bd6c68\\_file.pdf](https://wheeoo.org/upload/files/2022/06/sEASKRA4XqREKllGfIwJ_07_472ef184897212f74cf0f05887bd6c68_file.pdf) <https://esmuseum.com/wp-content/uploads/2022/06/AutoCAD-5.pdf> <https://www.rentbd.net/autocad-2021-24-0-crack-with-serial-key-free-latest-2/> [http://chatroom.thabigscreen.com:82/upload/files/2022/06/iLYRiRBbt7kihsxotLx4\\_07\\_472ef184897212f74cf0f05887bd6c68\\_file.pdf](http://chatroom.thabigscreen.com:82/upload/files/2022/06/iLYRiRBbt7kihsxotLx4_07_472ef184897212f74cf0f05887bd6c68_file.pdf) <https://aqueous-cove-55726.herokuapp.com/fioolye.pdf> <https://secret-island-93588.herokuapp.com/AutoCAD.pdf> <https://lots-a-stuff.com/autocad-crack-for-pc-2/>